## **Up ! Enhanced Management**

1 Tables

1.1 Table des matières

**Première édition** 

http://www.up-comp.com

contact@up-comp.com

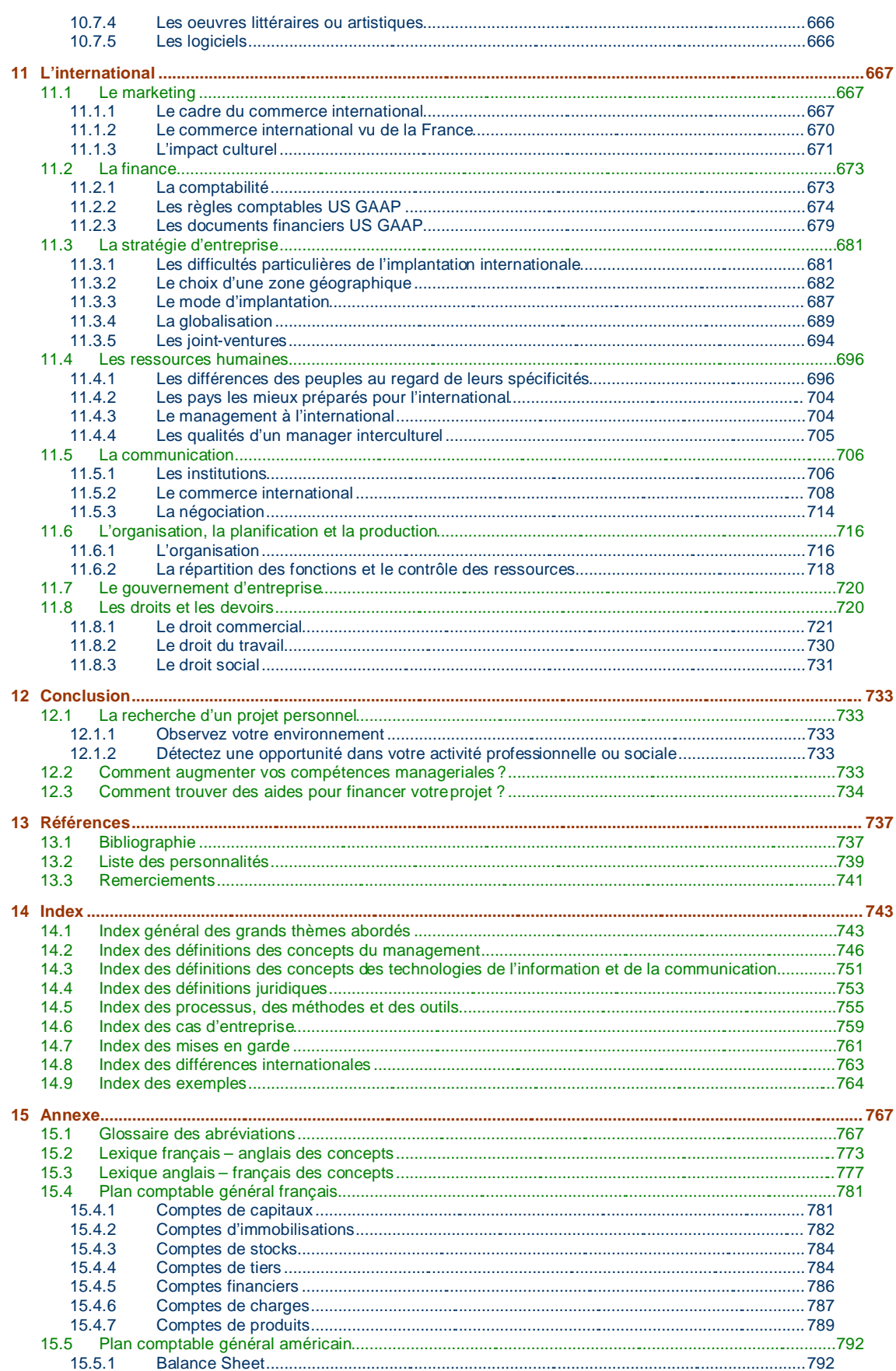

Ce document est la propriété d'*Up ! Assets Management*. Tous droits réservés.

Page 9.